## Windows7 IE9

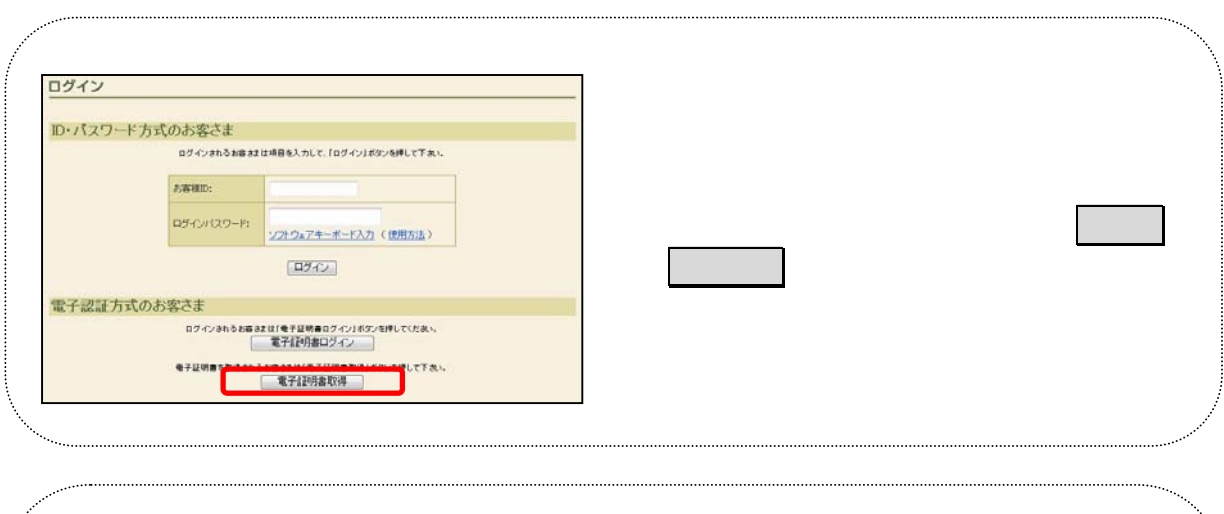

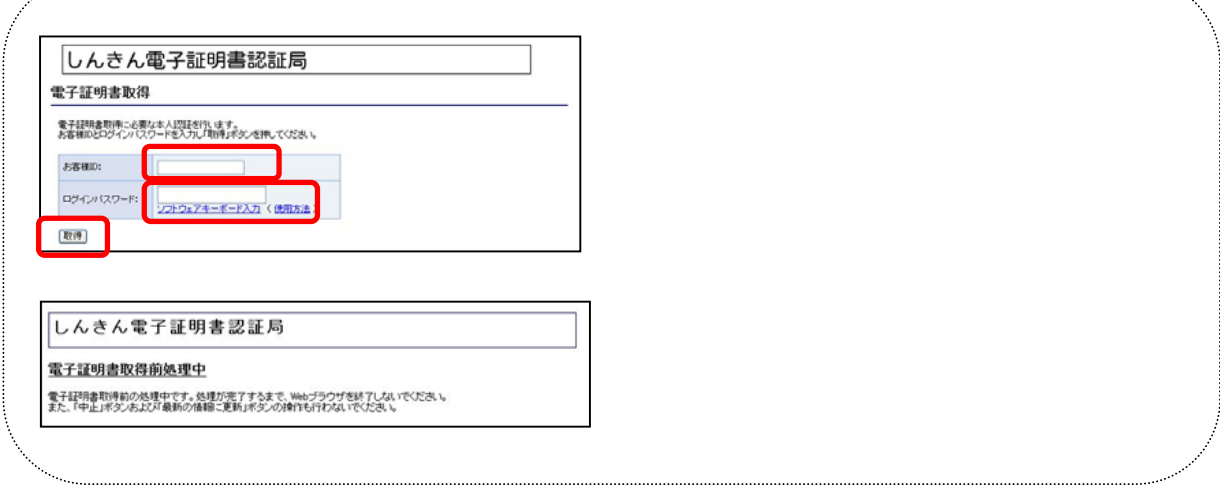

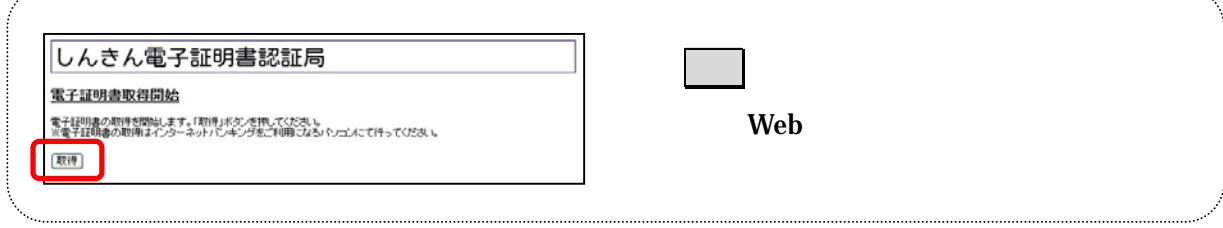

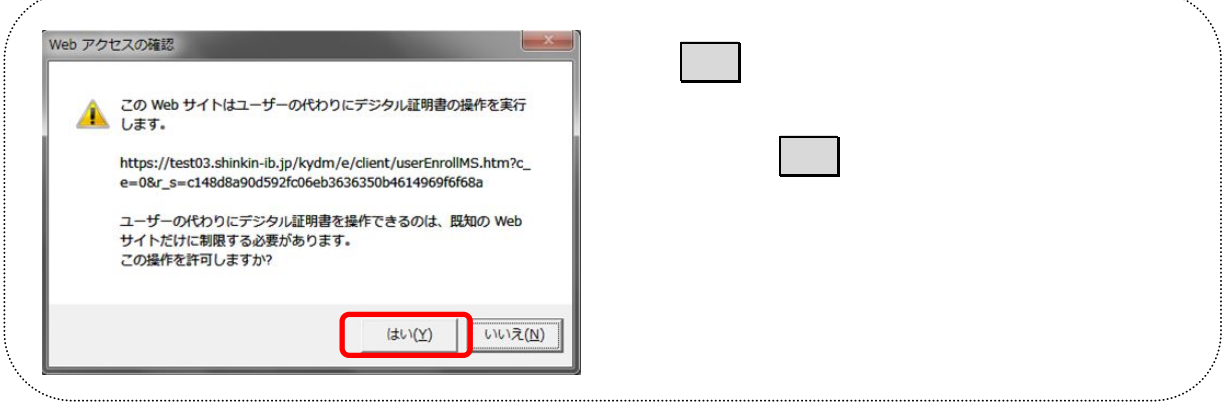

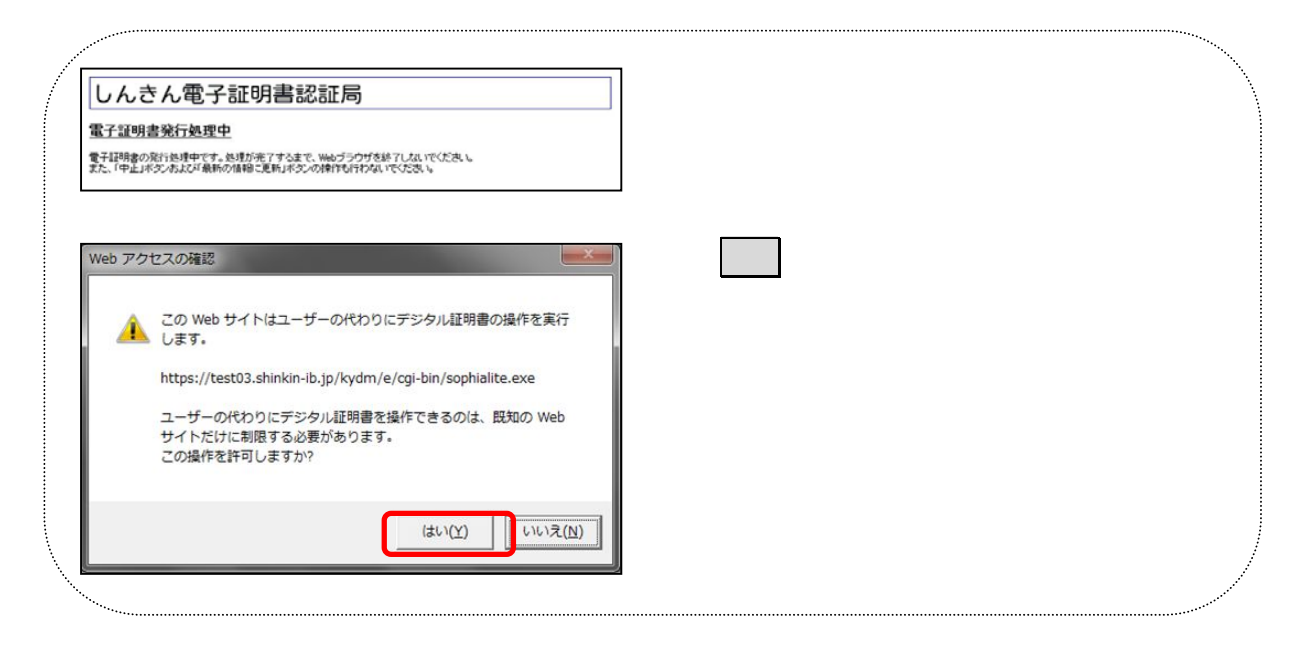

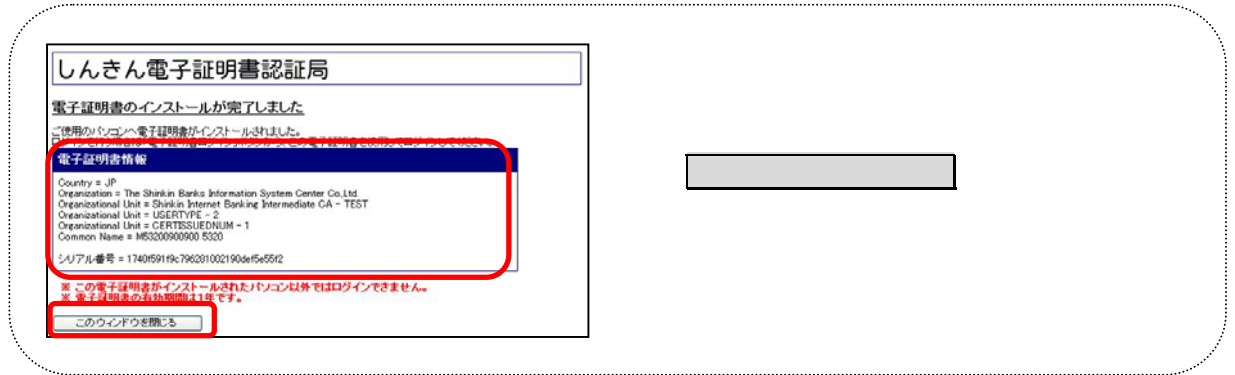